## **Modeling Deliverables for Code Freeze Milestone Checklist Template**

The following items are expected to be completed for the project to Pass the M4 Code Freeze Milestone.

M4 Release Code Freeze Milestone overview is available in wiki.

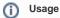

- 1. Use the "Copy" and "Move" options (available under the ..., top right of this page) to duplicate this template into your project wiki.
- 2. Fill out the Yes/No column
  3. Provide link to evidence (when necessary)

| Practice<br>Area           | Checkpoint                                                                                                    | Yes<br>/No         | Evidences                                                                                                    | How to?                                                                                                    |
|----------------------------|----------------------------------------------------------------------------------------------------|--------------------|----------------------------------------------------------------------------------------------------|----------------------------------------------------------------------------------------------------|
| Product<br>Manageme<br>nt  | All all JIRA Stories supporting the release use case been implemented?                                                 | Yes                |                                                                                                    |                                                                                                    |
|                            | List the Stories that will not be implemented in this current Release.                                                 | No                 | Provide link to JIRA Query listing the stories that will not be implemented in current stories. (Example for AAI project) | For each JIRA story that will not be implemented in Amsterdam Release, you have to setup in JIRA the JIRA fixVersion=Beijing                                        |
|                            | Are committed Sprint Backlog Stories been coded and marked as "Done" in Jira?                                          | Yes                | Provide Link to Project backlog                                                                                           |                                                                                                    |
|                            | Are all tasks associated with committed Sprint Backlog Stories been marked as "Done" in Jira?                          | Yes                |                                                                                                    |                                                                                                    |
| Release<br>Manageme<br>nt  | Have all issues pertaining to FOSS been addressed?                                                                     | Yes                |                                                                                                    |                                                                                                    |
|                            | Have all findings from previous milestones been addressed?                                                             |                    | Provide link to JIRA findings                                                                                             |                                                                                                    |
| Developme<br>nt            | Are all Defects of priority Highest and High in status "Done" in Jira?                                                 | Yes                | Provide link to JIRA issue (type bug) of priority Highest and High.                                                       |                                                                                                    |
|                            | Is there any binaries (jar, war, tar, gz, gzip, zip files) in Gerrit project repository?                               | no                 |                                                                                                    | Refer to CI Development Best Practices                                                                                                    |
|                            | Is there any pending commit request older than 36 hours in Gerrit?                                                     | No                 |                                                                                                    |                                                                                                    |
|                            | Are all the Jenkins jobs successfully passed (verify + merge jobs)?                                                    | Yes                | Provide link to "Merge job" as evidence in Jenkins project tab                                                            |                                                                                                    |
|                            | Are all snapshot binaries available in Nexus?                                                                          | no                 | Provide link to evidence                                                                                                  |                                                                                                    |
|                            | Do you have a clear plan to implement<br>the Independent Versioning and Release<br>Process by RC0?                     | yes                |                                                                                                    | Contact the upstream teams to make sure they will release their artifacts (in Nexus Release repo) so you can build by depending on these released artifacts by RC0. |
| Integration<br>and Testing | Have 100% of Continuous System<br>Integration Testing (CSIT) Use<br>Cases been implemented successfully in<br>Jenkins? | In<br>Progre<br>ss | All jobs pertaining to your project MUST pass                                                                             |                                                                                                    |
|                            | Is there a Docker images available for each repositories?                                                              | In<br>Progre<br>ss |                                                                                                    |                                                                                                    |
|                            | Has the project code successfully passed the Daily Build process?                                                      | no                 |                                                                                                    | Goal is to ensure the latest project commit has not broken the Integration Daily Build                                                                              |

| Doc | Has the team created a documentation Template in ReadTheDocs? | Yes | Add a link toward the your project documention in ReadTheDocs. | Documentation Team is using ReadTheDocs for documenting user facing documentation.                             |
|-----|---------------------------------------------------------------|-----|----------------------------------------------------------------|----------------------------------------------------------------------------------------------------|
|     |                                                               |     |                                                                | ReadTheDcos shall be considered as a starting pint for someone new withn ONAP.                                 |
|     |                                                               |     |                                                                | The ReadTheDcos is the ONAP Documentation facade visible to users.                                             |
|     |                                                               |     |                                                                | Link to Template                                                                                               |
|     |                                                               |     |                                                                | How to setup the template for my project?                                                                      |
|     | Is the API documentation section populated?                   | Yes |                                                                | Ensure there is at least a direct link toward the API documentation which may be already existing in the wiki. |